# Guidelines for Making Accurate Accommodations Recommendations

(adapted from DeCoste Writing Protocol)

#### • Establish a Baseline

Measure quantitative student performance on a task without the accommodations.

#### • Introduce one variable

Let the student try a very similar task with the primary accommodation in question.

#### • Introduce other variables

Let the student try the task with as many different accommodations as you wish to evaluate, changing only one thing at a time.

#### • Collect student feedback

Use an appropriate student feedback tool to gather information on student preference.

### • Present at ARD

Bring your data to the ARD committee for review.

| Date | Task                                 | Accommodation                                         | Performance                  | Student<br>Rating (1-5) | Notes                                                                     |
|------|--------------------------------------|-------------------------------------------------------|------------------------------|-------------------------|---------------------------------------------------------------------------|
| 9/18 | Short Answer<br>to Writing<br>Prompt | Baseline (none)                                       | 21/35 words misspelled (60%) | 5                       | Pencil and paper, took<br>15 min to complete                              |
| 9/19 | Short Answer<br>to Writing<br>Prompt | Spelling Assistance<br>(teacher created word<br>bank) | 16/30 words misspelled (53%) | 3                       | Pencil and paper,<br>teacher-directed use,<br>took 20 min to complete     |
| 9/20 | Short Answer<br>to Writing<br>Prompt | Word Prediction<br>Software                           | 1/32 words misspelled (3%)   | 3                       | Used classroom<br>computer, teacher-<br>directed use, took 25<br>min      |
| 9/22 | Short Answer<br>to Writing<br>Prompt | Word Prediction<br>Software                           | 0/27 words misspelled (0%)   | 5                       | Self-directed use, grade<br>appropriate vocabulary,<br>10 min to complete |

Example:

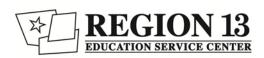

## Accommodation Effectiveness Evaluation Screener

**Instructions:** Choose an appropriate academic task and measure student performance on that task with no accommodations (this allows you to establish a baseline). Let the student try the same task (different content) using the first accommodation in question. Determine the student's preference using a 1-5 rating. Let the student try the same task with as many different accommodations as you wish to evaluate, changing only one thing at a time.

| Date | Academic Task | Accommodation   | Quantitative<br>Performance | Student Rating (1-5) | Notes |
|------|---------------|-----------------|-----------------------------|----------------------|-------|
|      |               | None (baseline) |                             |                      |       |
|      |               |                 |                             |                      |       |
|      |               |                 |                             |                      |       |
|      |               |                 |                             |                      |       |
|      |               |                 |                             |                      |       |

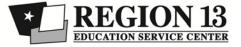